## $<< \text{MATLAB 7.X} \qquad \qquad \Longrightarrow$

 $<<$ MATLAB 7.X  $>>$ 

- 13 ISBN 9787560618630
- 10 ISBN 7560618634

出版时间:2007-11

页数:347

字数:528000

extended by PDF and the PDF

http://www.tushu007.com

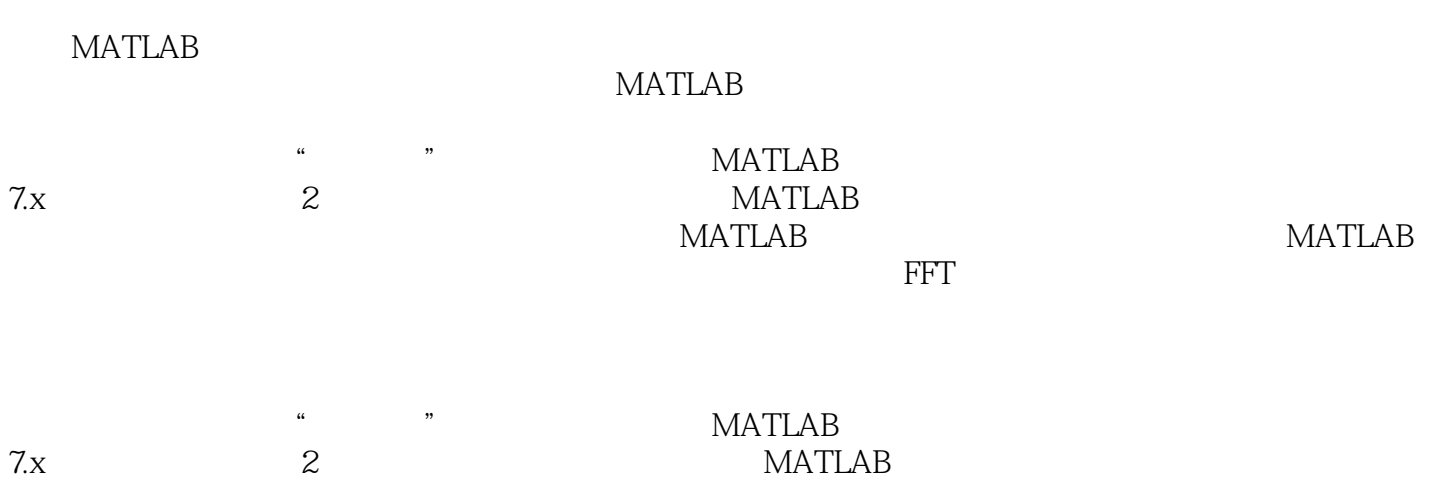

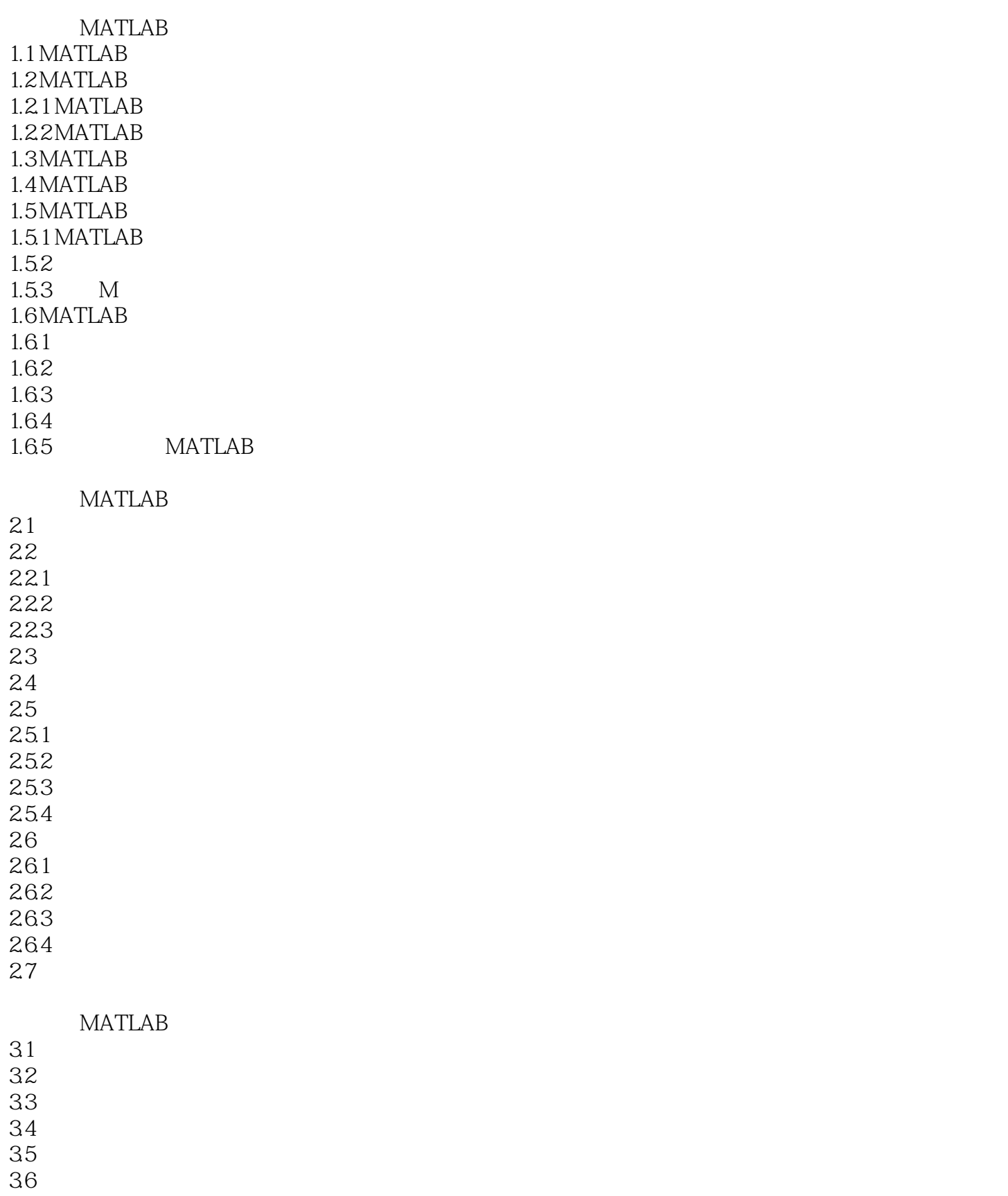

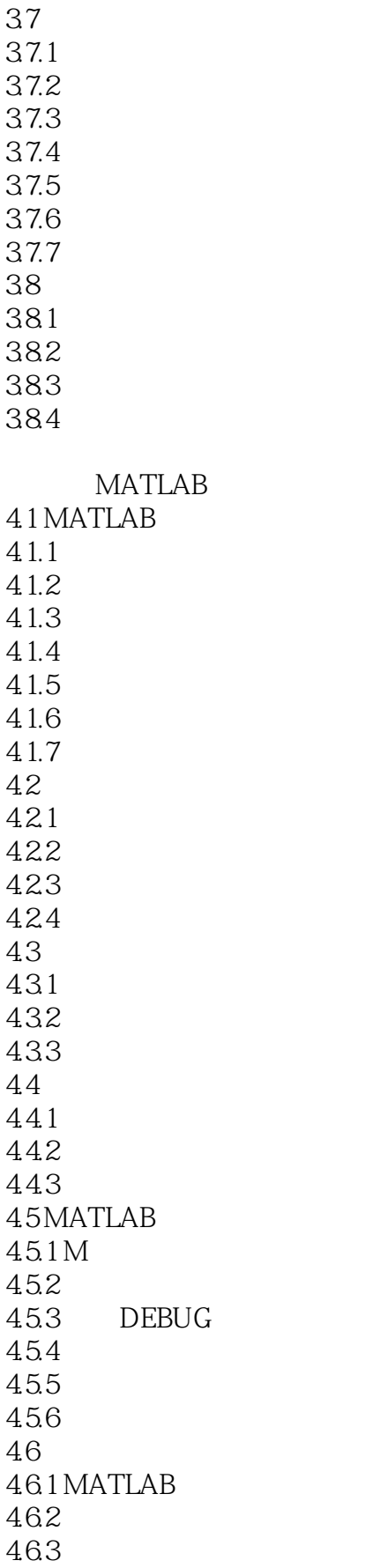

# $<< \text{MATLAB 7.X} \qquad \qquad \Longrightarrow$

46.4

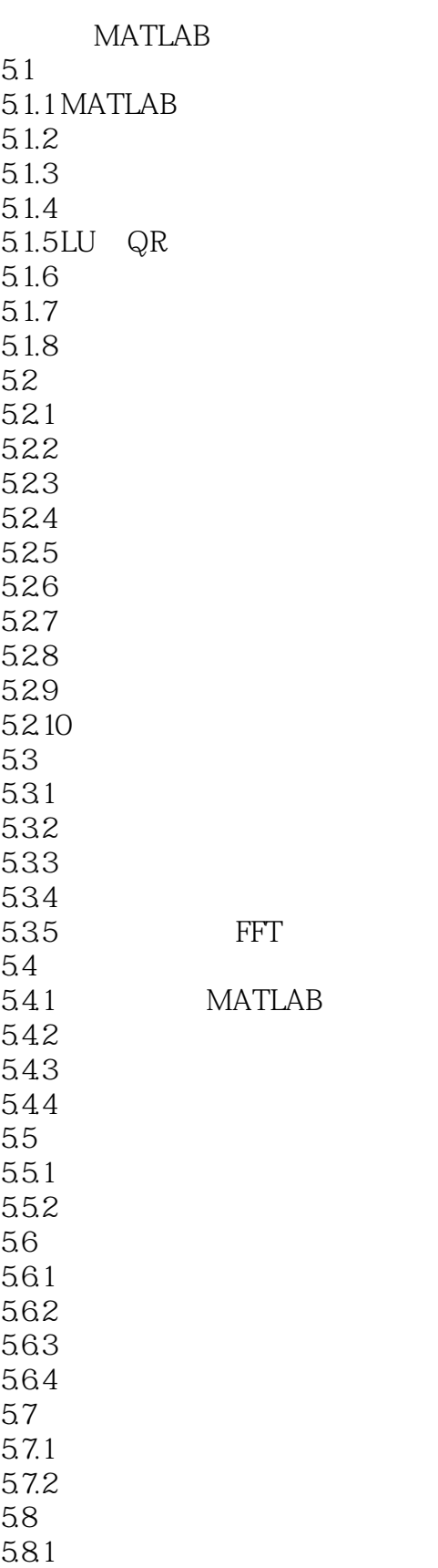

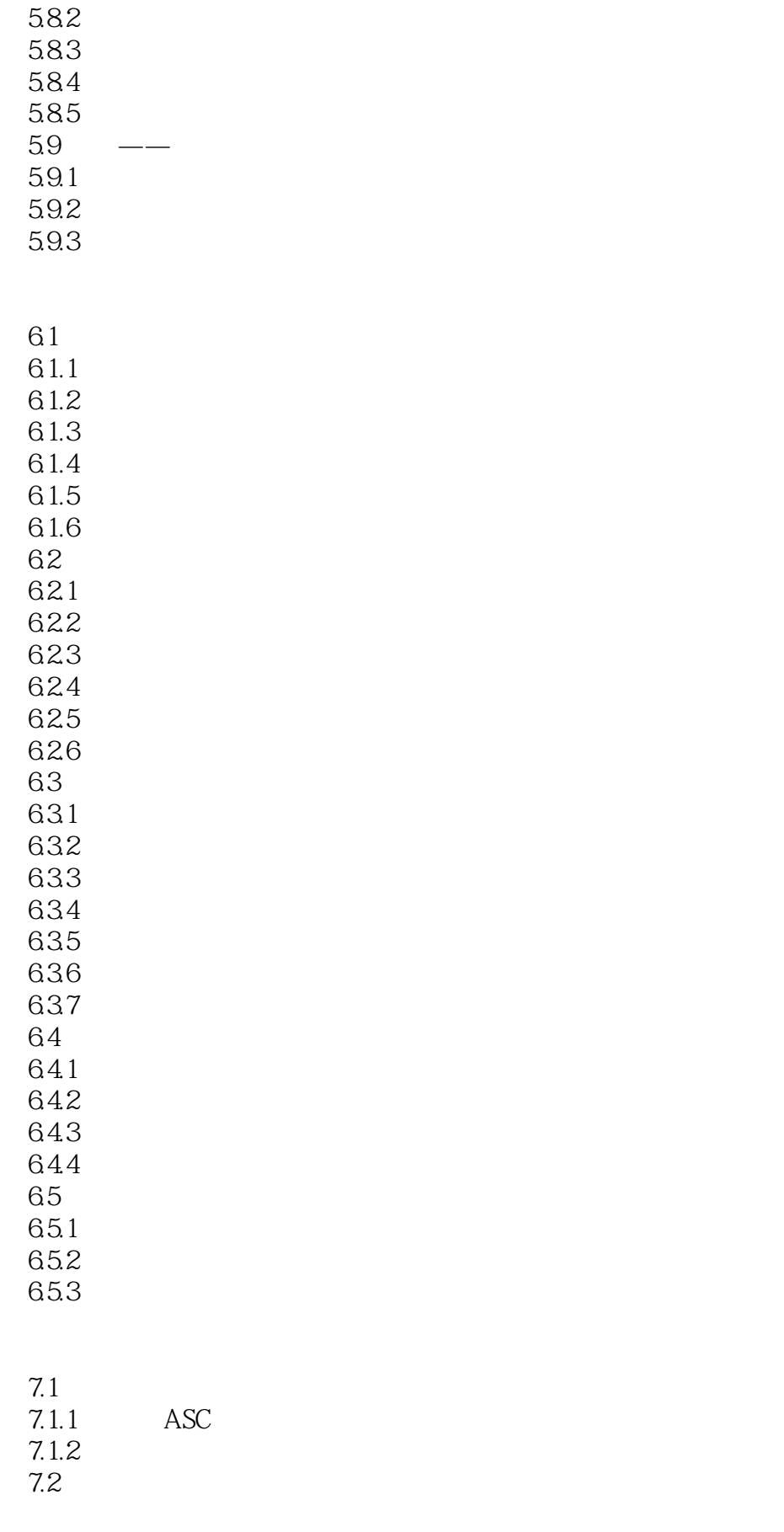

### $<< \text{MATLAB 7.X} \qquad \qquad \Longrightarrow$

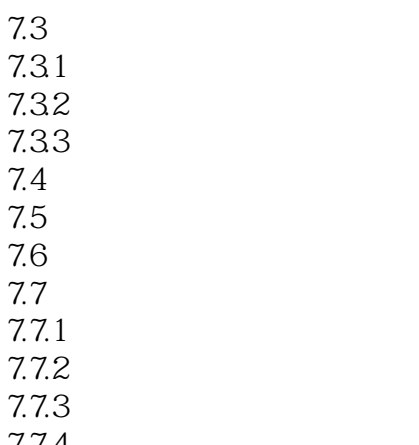

 $7.7.4$ 7.7.5

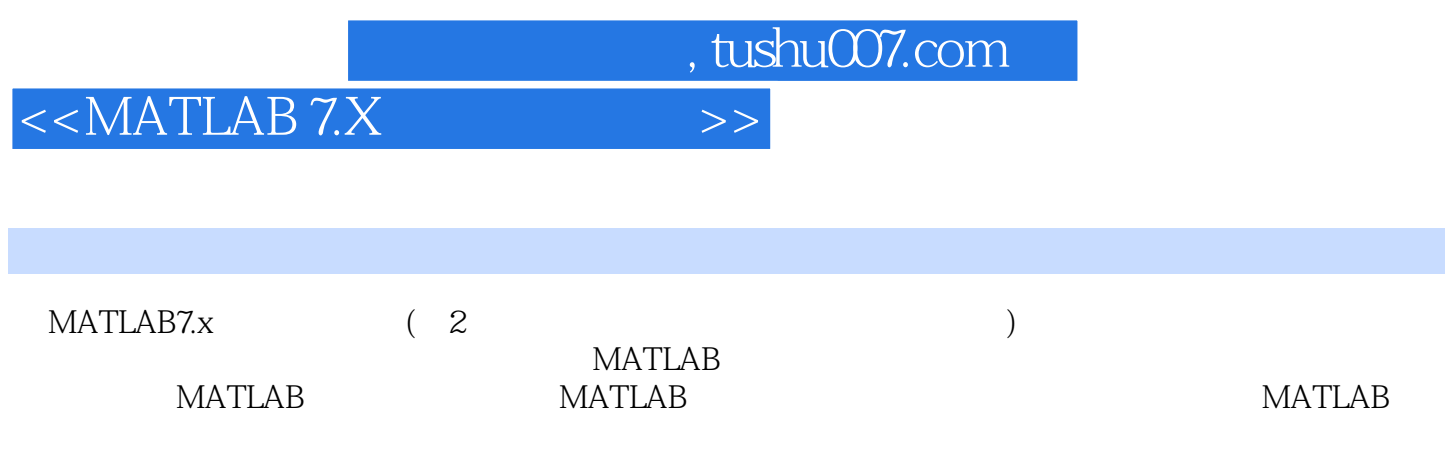

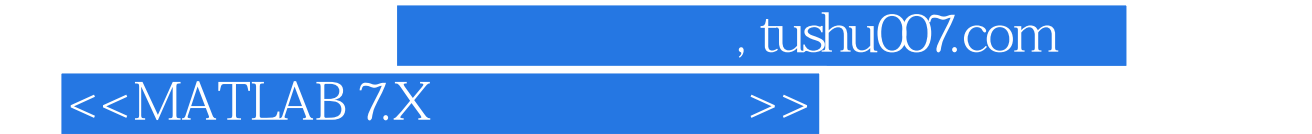

本站所提供下载的PDF图书仅提供预览和简介,请支持正版图书。

更多资源请访问:http://www.tushu007.com